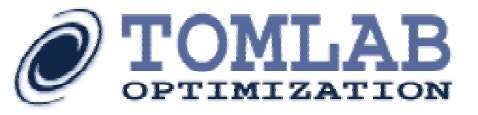

## **TOMLAB –Unique Features for Optimization in MATLAB**

Bad Honnef, Germany

October 15, 2004

Kenneth HolmströmTomlab Optimization AB Västerås, Sweden [hkh@tomlab.biz](mailto:hkh@tomlab.biz)

 Professor in Optimization Department of Mathematics and Physics Mälardalen University, Sweden

´

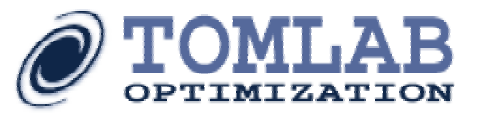

## **Outline of the talk**

- • The TOMLAB Optimization Environment
	- –Background and history
	- –Technology available
- •Optimization in TOMLAB
- • Tests on customer supplied large-scale optimization examples
- •Customer cases, embedded solutions, consultant work
- •Business perspective
- •Box-bounded global non-convex optimization
- •Summary

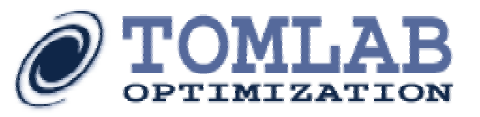

## **Background**

- • **MATLAB** – a high-level language for mathematical calculations, distributed by MathWorks Inc.
- • Matlab can be extended by **Toolboxes** that adds to the features in the software, e.g.: finance, statistics, control, and *optimization*
- • Why develop the **TOMLAB Optimization Environment?**
	- **A uniform approach to optimization didn't exist in MATLAB**
	- **Good optimization solvers were missing**
	- **Large-scale optimization was non-existent in MATLAB**
	- **Other toolboxes needed robust and fast optimization**
	- **Technical advantages from the MATLAB languages**
		- **Fast algorithm development and modeling of applied optimization problems**
		- **Many built in functions (ODE, linear algebra, …)**
		- **GUI development fast**
		- **Interfaceable with C, Fortran, Java code**

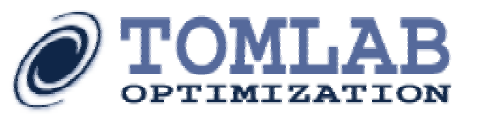

## **History of Tomlab**

- •President and founder: Professor Kenneth Holmström
- •• The company founded 1986, Development started 1989
- •Two toolboxes NLPLIB och OPERA by 1995
- •Integrated format for optimization 1996
- •TOMLAB introduced, ISMP97 in Lausanne 1997
- •TOMLAB v1.0 distributed for free until summer 1999
- •TOMLAB v2.0 first commercial version fall 1999
- $\bullet$ TOMLAB starting sales from web site March 2000
- •TOMLAB v3.0 expanded with external solvers **/SOL** spring 2001
- •Dash Optimization Ltd's Xpress<sup>MP</sup> added in TOMLAB fall 2001
- •Tomlab Optimization Inc. founded in California December 2001
- •**ILOG S.A.'s CPLEX** added to product list fall 2002

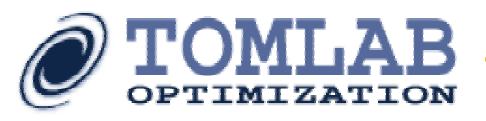

## **2003-2004...**

- •Around 100 algorithms for optimization.
- • Partnerships with;
	- Arki Consulting & Development A/S (CONOPT),
	- Boeing Phantom Works (SOCS, BARNLP, SPRNLP),
	- Cranfield University (MAD, Automatic Differentiation),
	- Dash Optimization Ltd. (Xpress $MP$ ),
	- ILOG S.A. (CPLEX),
	- Klaus Schittkowski (NLPJOB, DFNLP, NLPQL)
	- Optimal Methods Inc. (OQNLP),
	- PENOPT GbR (PENNON, PENNLP, PENSDP, PENBMI),
	- Pinter Consulting (LGO)
	- SIEMENS (SENN),
	- Stanford Business Software Inc. (SNOPT, NPSOL, MINOS, LSSOL, SQOPT),
	- Sunset Software Technology (XA),
	- University of Dundee, Fletcher, Leyffer (MINLPBB, Filter SQP, MIQPBB, BQPD),
	- Ziena Optimization Inc. (KNITRO 4.0);
- • New Products;
	- Toolbox for Costly (CPU-intensive) Global Black-Box Optimization (CGO)
	- Highly integrated support for AMPL problems
- •New home page and InstallShield installations.

**UNIQUE FEATURES**

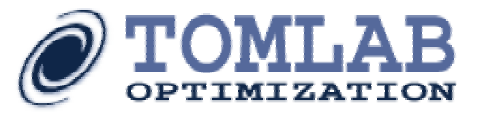

## **Optimization Problems**

#### •General formulation

- $min f(x)$
- $-$  S.t.  $x \times y = x$   $\leq x \times y$

 $bL \leq Ax \leq bU$ 

$$
cL \mathrel{<=} c(x) \mathrel{<=} cU
$$

a subset of x can be restricted to integer variables.

LP, MILP, QP, MIQP, MIQQ, NLP, MINLP, SDP, BMI, GOAL, L1, LLS, NLLS, GLB, GLC, MINIMAX, LCP, MCP, CGO.

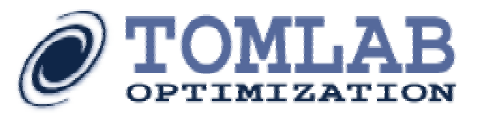

## **Features in TOMLAB /BASE**

#### •General

- Entry level optimization solvers and interfaces.
- Routines for interfacing.

Problem types: LP, MILP, QP, GLB, GLC, MINIMAX, L1, GOAL, LLS, NLLS.

Solver options: 30 including several interfaces.

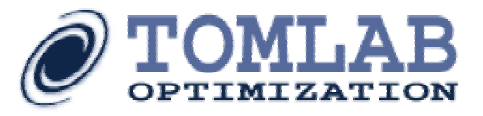

## **Features in TOMLAB /CPLEX**

#### •• General formulation

- min  $0.5 x^T Q x + c x$
- S.t.  $-$  S.t.  $xL \le x$   $\le xU$ 
	- $bL \leq A x \leq bU$

 $x^T H x + a x \leq r U 1...n$ 

a subset of x can be restricted to integer variables.

Problem types: LP, MILP, QP, MIQP, MIQQ.

Solver options: Simplex, Dual simplex, Network simplex, Barrier, Sifting, Concurrent.

Fastest LP, MILP and MIQP solver. Only MIQQ solver.

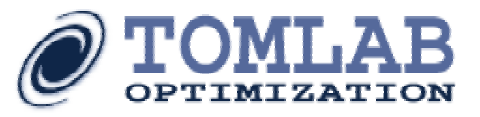

## **Advantages with TOMLAB – 1**

- • No algebraic modeling language offer the unique problem formulations
	- – Semi-definite programming problem, general objective, linear and bilinear matrix inequalities (LMI, BMI)
	- –Global black-box optimization, both expensive and non-expensive
- • If you know MATLAB (500,000+ users), you know TOMLAB:
	- –Reduces training to a minimum
	- –Gives novices direct access to the best optimization packages
	- –Reduces development time of optimization applications to a minimum
- • Multi platform support, TOMLAB is readily available for
	- Windows, Linux, HP, MAC, and SUN systems
- • Easily embedded in other products using the MATLAB compiler.
	- Portability

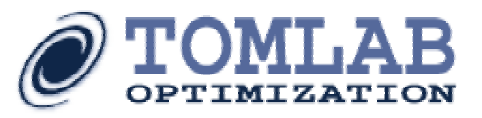

## **Advantages with TOMLAB – 2**

- • Uniform and flexible approach to solving your problem
	- Gateway routines automatically convert the problem when using solvers designed for different purposes, e.g. NLP solvers efficiently solving sparse nonlinear least squares problems or a quadratic programming problem
	- Universal driver routine enables the user to switch solver by changing a keyword. Lists for the various problem types, so the user can easily iterate thought all solvers that handle the specific problem
	- Assign routines creating problem structure available for all problem types
	- Multiple solvers can easily be used as backup for one-another, making convergence  $\sim$ 100% safe and robust
- • Performance
	- Many solvers implemented in Fortran and C for maximum speed
	- Critical parts of the MATLAB solvers coded in Fortran or C
- •**Compatibility** 
	- Automatic Differentiation with MAD and ADMAT
	- Fully call-compatible with MathWorks' Optimization Toolbox
- • User features
	- Dynamic GUI Design create own database of problems

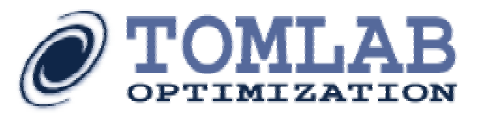

http://tomlab.biz

http://tomlab.biz

## **Gateway mapping**

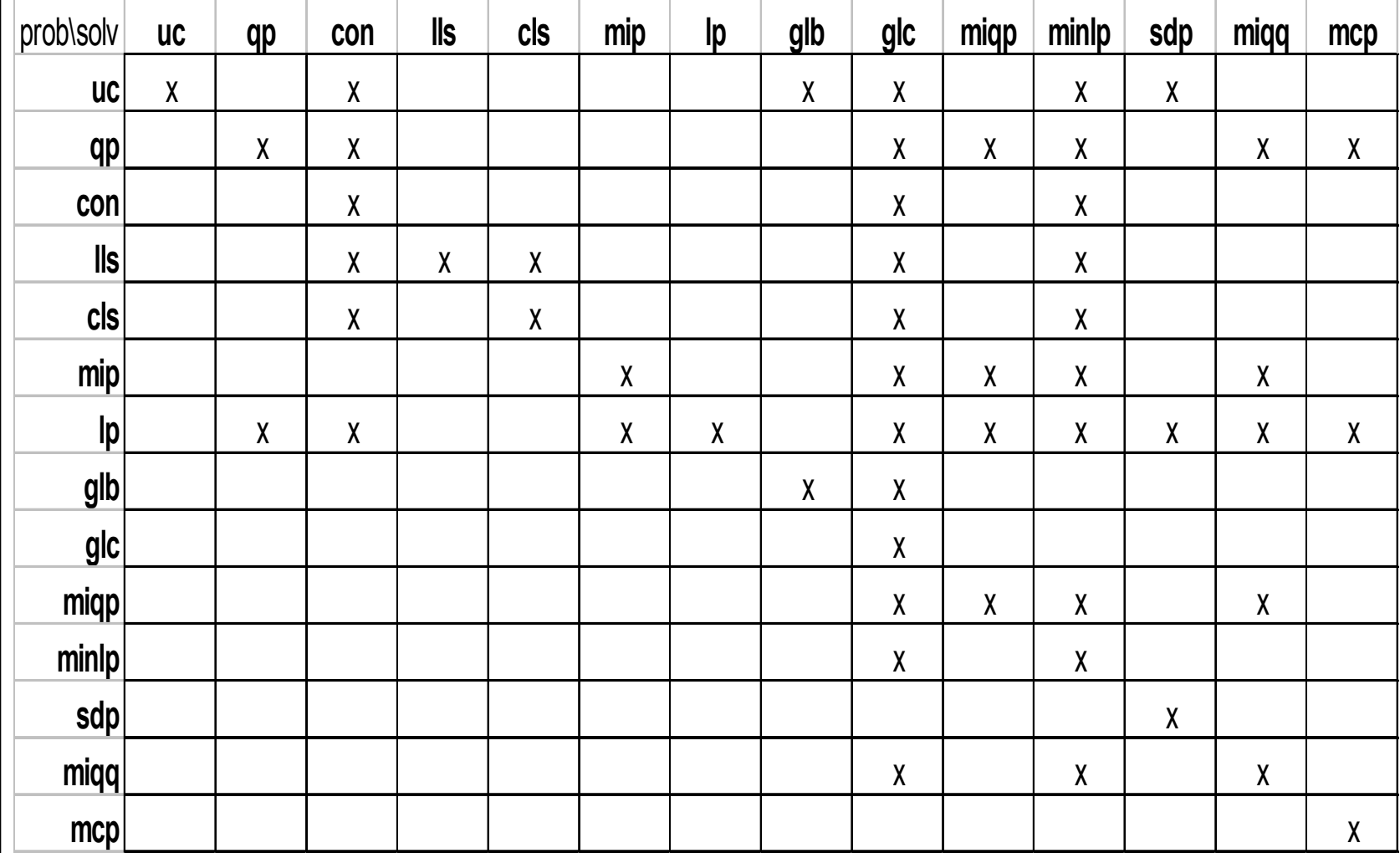

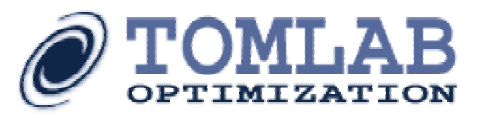

## **Solving an optimization problem - with TOMLAB**

- 1. Define the linear parts and variable types of your problem in matrices and vectors
- 2. Define the nonlinear parts
	- – The following options are available for the gradients, Jacobian and constraints gradients
		- •Automatic differentiation (2 MATLAB toolboxes)
		- •Numerical differentiation (6 methods)
		- •Code them yourself
- 3. Identify patterns in your problem, Hessian and Constraint patterns, and other information that may be useful to the solver
- 4. Import your problem to a TOMLAB *Prob* structure array, by using one of the standard assign statements
- 5.Select solver, and run your problem by using driver routine *tomRun*
- 6.Debug and modify solver settings, try other solvers and/or sub-solvers

### **FIND THE BEST SOLVER FOR YOUR PROBLEM!**

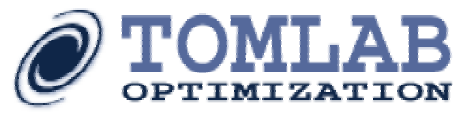

## **Large-Scale Optimization Benchmark Tests**

#### •Computer

- P4 2400 MHz, 1 GB RAM, 3 GB swap
- Windows 2000, MATLAB 6.5, TOMLAB v4.3
- $\bullet$ • Definitions
	- –number of variables
	- –m: number of constraints
	- nnz: number of nonzeros
	- $d$ :  $nnz / (tot. \# of elements, e.g. n*m)$

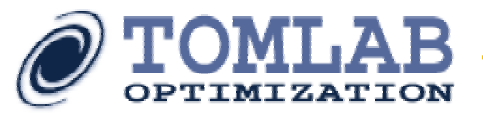

## **Large-Scale LP – Michael Board**

### **Transport problem converted to regular LP**

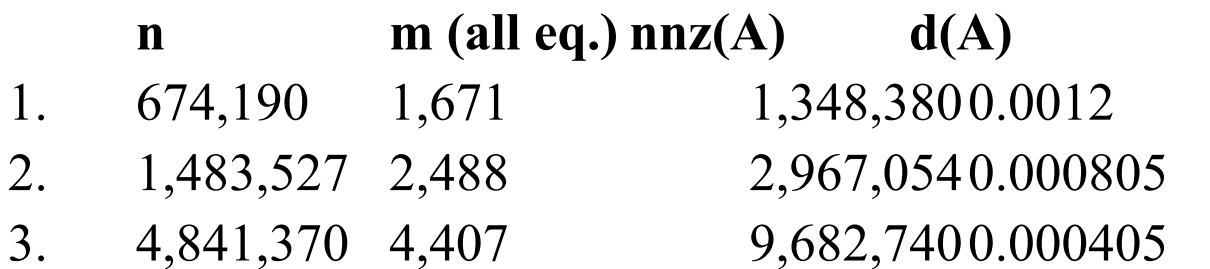

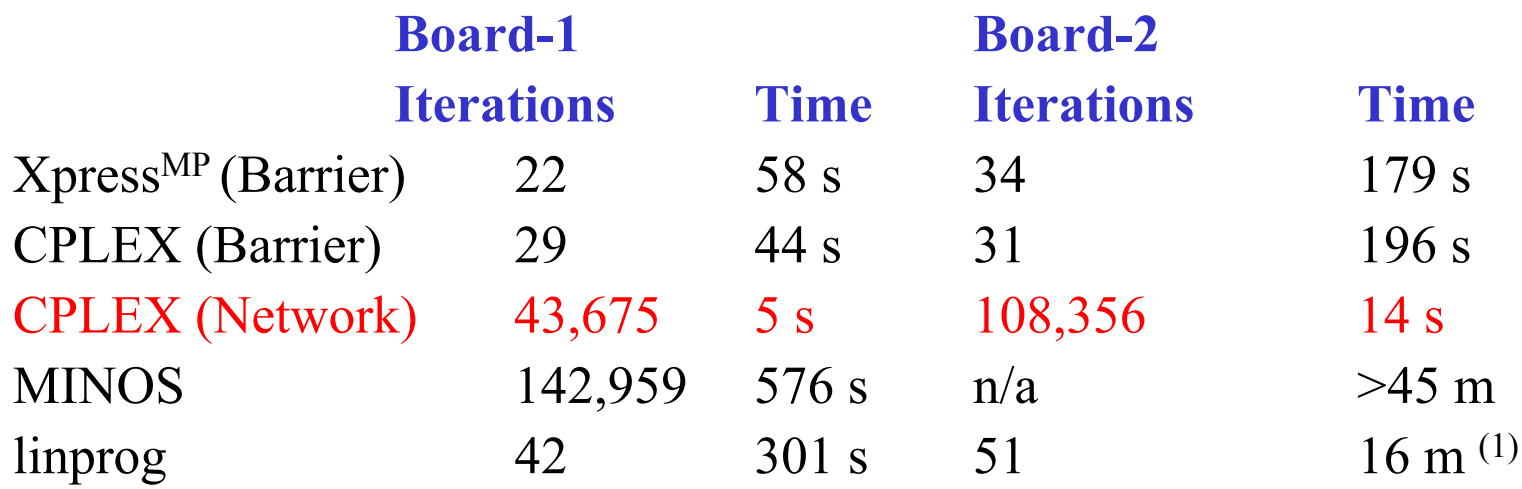

### **Board-3: Out of memory, all solvers. (MATLAB limit of 1.4GB)**  $(1)$  – Not optimal solution

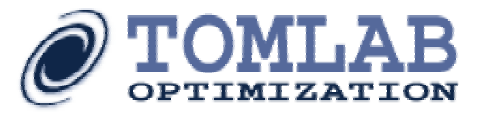

## **Large-Scale MILP – Nikos Laoutaris**

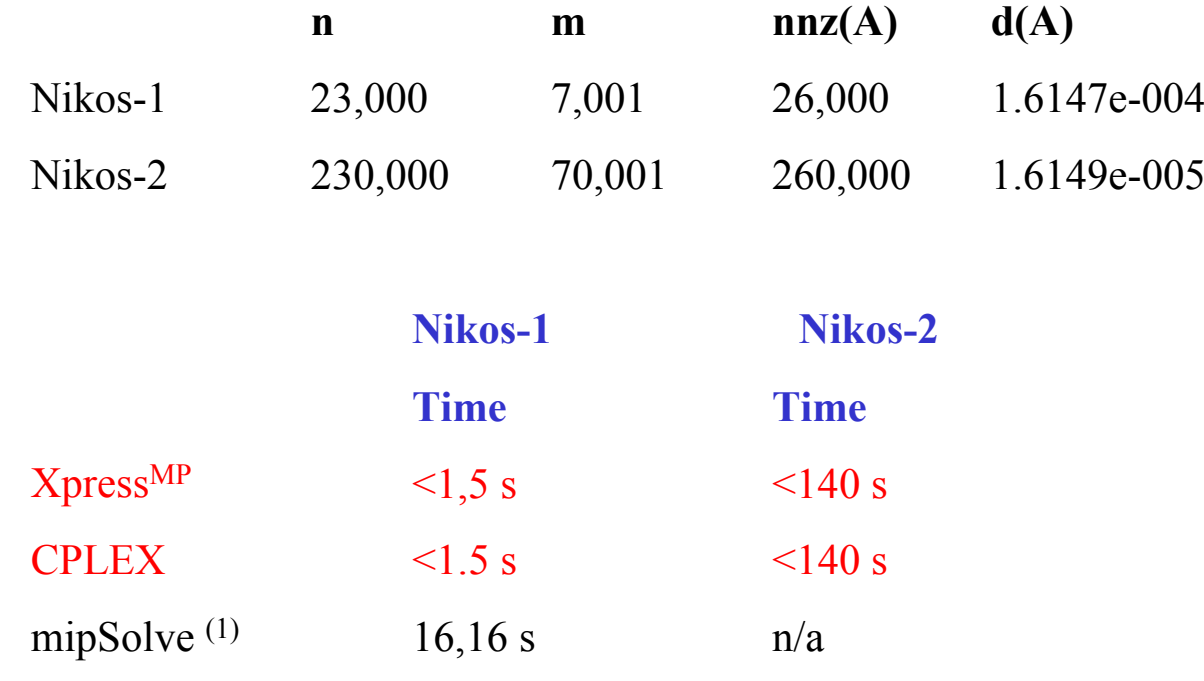

Opt Tlbx – no suitable solver available

 $^{(1)}$  MINOS 5.5 used as LP sub solver

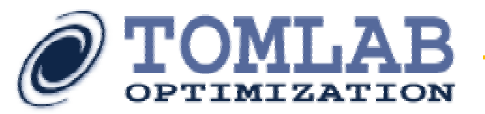

### **Large-Scale QP – Kostas Skouras Portfolio optimization, Credit Suisse First Boston dense F (QP term), sparse A (constraints)**

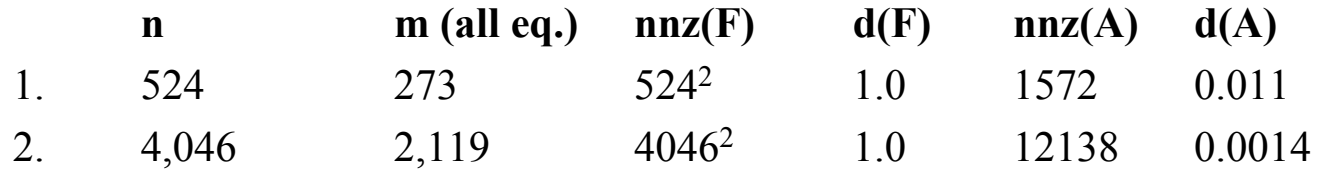

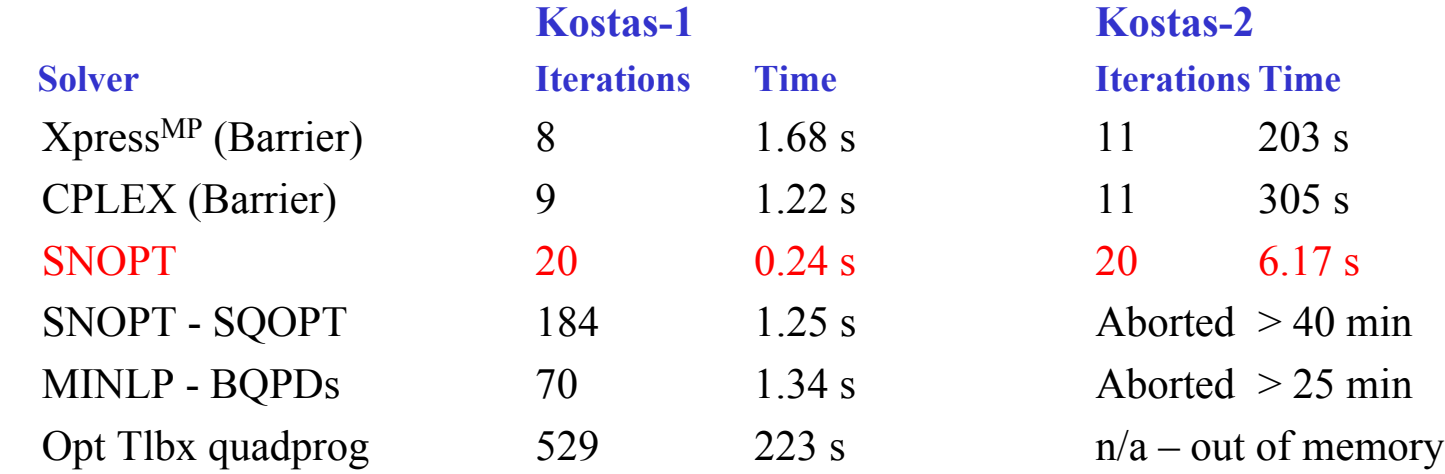

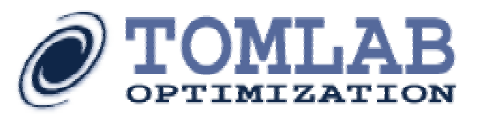

## **Large-Scale NLP – ABB**

Model Predictive Control (MPC) for paper mill production

### **1246 variables, 495 linear constraints (99 eq.), 300 nonlinear equalities**

Density of linear constraint matrix: 0.0029; 1782 nonzeros Density of nonlinear constraint gradient: 0.017; 6200 nonzeros

feastol=opttol=1E-4, MATLAB 7.0

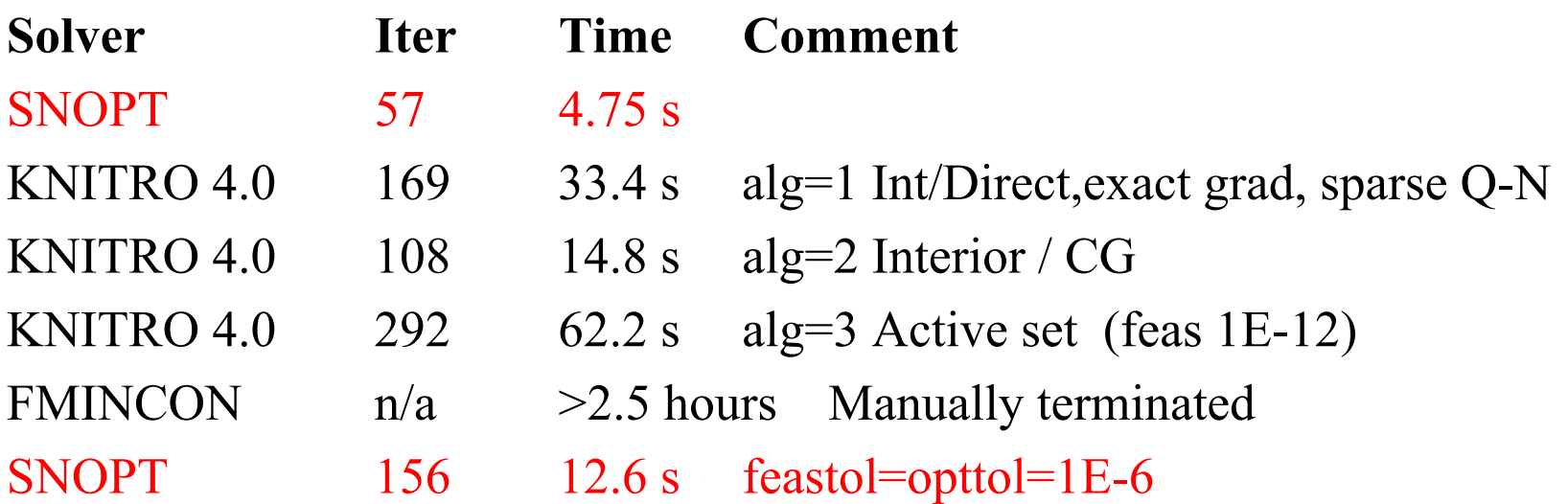

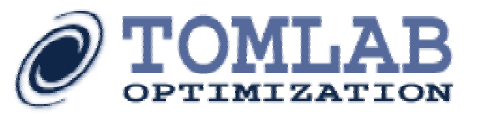

## **Taiwan Semiconductor Manufacturing Company (TSMC)**

- • Design improvement projects. Test problem: box constrained nonlinear problem with 63,000 variables.
- •Function quite costly. Failed with Optimization Toolbox - fmincon.
- •Tried TOMLAB /SNOPT after recoding.
- •• TOMLAB /KNITRO 3.x solved the problem after optimizing all code in about 2 minutes.
- $\bullet$  A full design project was initiated based on the promising results, and a problem with about 480,000 decision variables was solved in about 1 hour.
- $\bullet$  Solution implemented with Cadence, Mentor Graphics, and SpringSoft EDA tools. Solution verified from Silicon Data.

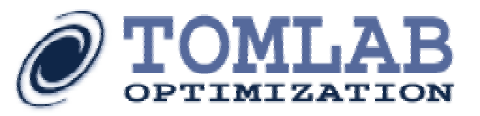

## **Embedded solutions with TOMLAB**

- • Philips embeds Tomlab /Xpress in their production planning system for Lumileds' facilities in Malaysia and the Netherlands.
- • Gaz de France embeds Tomlab /SNOPT for production planning. Solution based on MCC and distributed for non-MATLAB use.
- • US Naval Research Lab: Has developed a package for dynamic optimization and control, DIDO. Tomlab is a required part.
- •• Halliburton: Embedded in NMRStudio for exploration analysis.
- •Optimization platform in DOTS, 3 years EU-project, led by KCL
- • NASA/JPL in cooperation with Claremont Grad Univ. for Mars lander data flow analysis
- $\bullet$ ABB embeds Tomlab /SNOPT for paper mill production with MPC

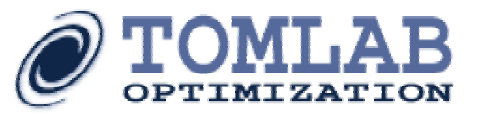

## **Halliburton Energy Services**

- •**Service provider to the big oil companies.**
- • **Tomlab has been compiled and embedded in Halliburton's software NMRStudio for real-time analysis of exploration data.**
- • **Optimization is performed in real-time while measurements from the drilling equipment are coming in. Also available for offline analysis.**
- • **More robust and faster mathematical analysis is the deliverable, with estimated savings of \$200,000 per drilled hole. The system will cut the measurement time in half.**
- $\bullet$  **More advanced parameter estimation of very noisy NMR-data (Nuclear Magnetic Resonance) is implemented.**
- $\bullet$  **Tomlab's consulting team in the US is continuously improving the models, and optimization methods. A full time position has been introduced at Halliburton to further implement the systems.**

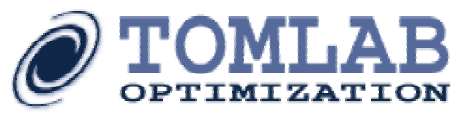

## **Optimization for the pulp and paper industry**

- • Tomlab has been selected as the optimization platform for the European Union project DOTS (dynamic optimization of pulp and paper mills) with partners in Finland, France, Germany and Sweden.
- •Several problems for the pulp and paper industry:

Paper quality Energy consumption White-water System Management (closing up the mill) Stabilize regularatory controls

• Tomlab will be an active partner in more EU projects for optimization, with the goal to develop new quality optimization systems.

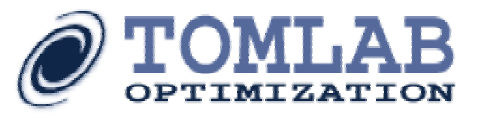

## **Unilever multiple fat-blend production planning**

- Mixed-integer nonlinear problem
- Solved with standard tools, but too slow (OQNLP, MINLPBB, LGO, glcCluster, glcFast)
- The Tomlab team has developed new algorithms that solve the problems order of magnitude faster

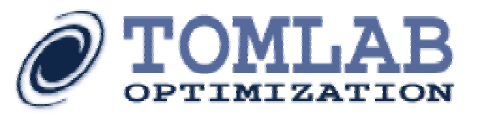

## **NASA use of TOMLAB**

- $\bullet$  Claremont University in cooperation with JPL/NASA uses TOMLAB
- • Optimizing dataflow from the Mars landers through the orbiters and back to Earth.
- •• TOMLAB /SNOPT is 10-20 times as fast as MathWorks' Optimization Toolbox, and always finds the right answer.
- •Will hopefully be embedded in the mission planning system,

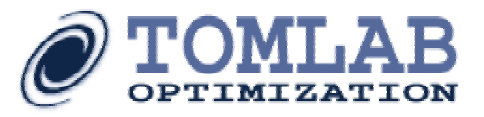

## **TOMLAB in the market place**

- The TOMLAB software sales are growing, factor 2 in 2003. Roughly factor 2 in 2004.
	- Rapidly being established as the standard for optimization in MATLAB
	- Recognized for the modeling features.
		- A chapter about Tomlab is published in MODELING LANGUAGES IN MATHEMATICAL OPTIMIZATION (Kluwer Academic Publishers, 2004, Ed. Prof. Josef Kallrath)

## **Products:** Base module + 20 options

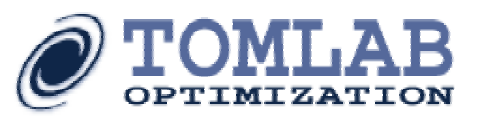

## **Marketing**

- • Internet site [http://tomlab.biz](http://tomlab.biz/) . Full website optimization program to drive in maximum number of users.
- • Newsletters to attract users back for more information, testing
- •Follow-ups with each registered customer
- • Newsgroup coverage. Active participation in Matlab and mathematical newsgroups
- •• Information messages to mailing lists
- •• Talks at scientific conferences
- •• Network of satisfied users and scientists
- http://tomlab.biz • Rapid and advanced support in the initial sales process

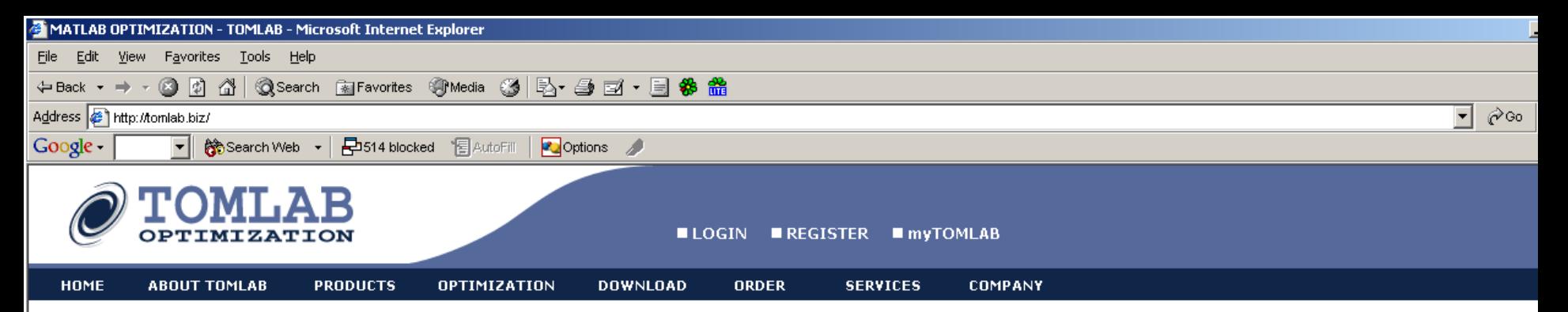

#### **LATEST NEWS**

**Sep 28th 2004** 

TOMLAB v4.4 released. Major upgrades to several components, Read more >>

#### Jul 2nd 2004

TOMLAB SAL User's Guide available for customers building embedded solutions.

Jun 1th 2004

TOMLAB Online documentation released for all solver options.

#### May 21th 2004

TOMLAB Quickguide availble for all problem types. Download from the manuals page.

#### May 18th 2004

TOMLAB /OQNLP v2.0 released. Many general improvements to the multi-start features. Read more  $\geq$ 

#### Apr 28th 2004

TOMLAB /PATH now released. Linear and nonlinear mixed complementarity problems can now be solved with TOMLAB. Read more >>

Apr 17th 2004 TOMLAB Base Module and TOMLAB /CPLEX additions.

Download TOMLAB v4.3, Read more  $\geq$ 

#### **The TOMLAB Optimization Environment**

- For fast and robust large-scale optimization in MATLAB ®

#### **What is TOMLAB?**

The TOMLAB Optimization Environment is a powerful optimization platform for solving applied optimization problems in Matlab. TOMLAB provides a wide range of features, tools and services for your solution process. Read more about Tomlab >>

The leading optimal control tool is now available: TOMLAB /DIDO.

Purchase TOMLAB online >> **VISA** 

Are you looking for a solver to embed in your system?

If you register you can test TOMLAB for free for 21 days.

What can Tomlab do for you? See our customer examples  $>>$ 

#### **MOST POPULAR PRODUCTS**

#### TOMLAB /SOL v4.4

TOMLAB /SOL v4.4 efficiently integrates the well-known solvers developed by the Stanford Systems Optimization Laboratory (SOL) with MATLAB and TOMLAB. The toolbox includes the solvers MINOS, LPOPT, QPOPT, NPSOL, NLSSOL, LSSOL, SNOPT, SQOPT. Read more >>

Buy now >>

#### TOMLAB / CPLEX v9.0

Solver package CPLEX 9.0, including Matlab interface. State-of-the-art mixed-integer linear and quadratic programming with quadratic constraints (MILP, MIQP, MIQQ), and large-scale simplex and barrier methods for LP and QP. On request we can also provide TOMLAB /CPLEX MEX for CPLEX 7.x and more recent usreigns

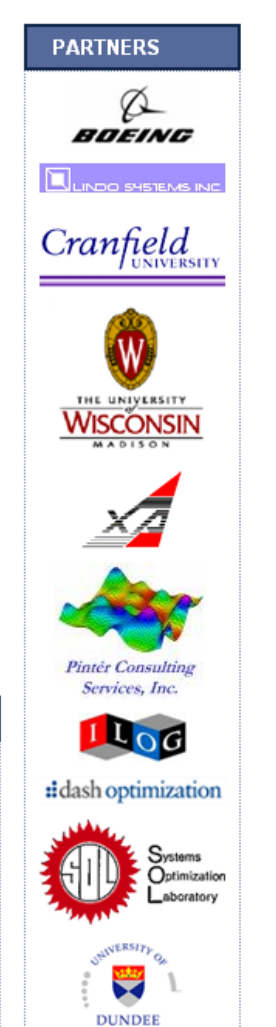

**PENOPT** 

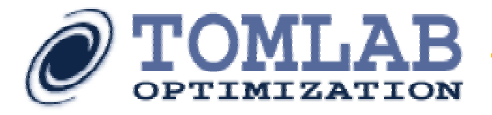

**TOMLAB Website Traffic (total and site specific)**

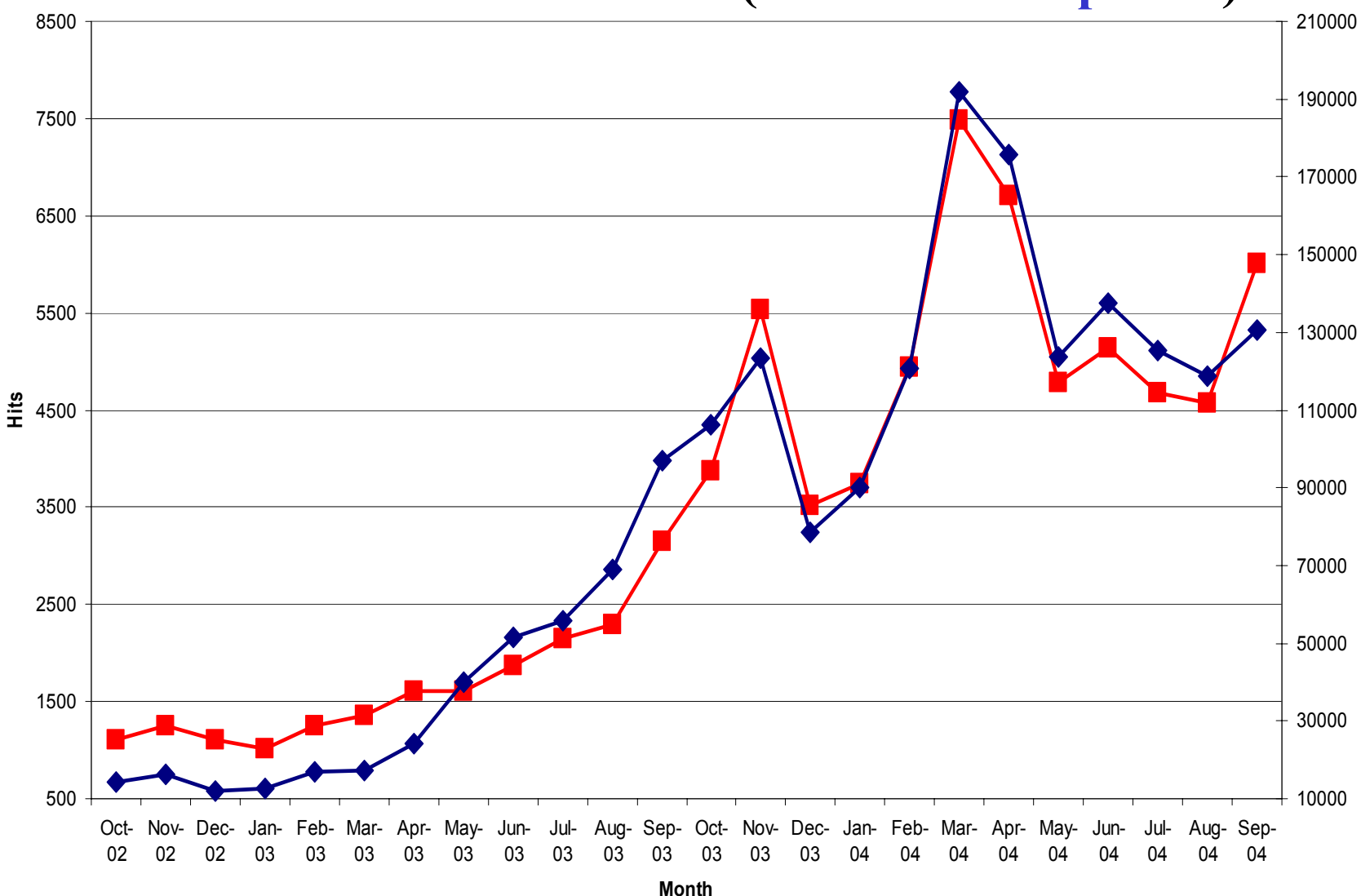

http://tomlab.biz

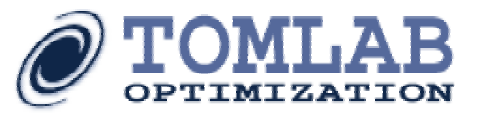

## **Georgia Tech Aerospace Initial Test Problem - SNOPT**

- •Problem with  $n = 752$ ,  $m = 755$  was evaluated. Initial problem was solved in about 15 min.
- • Turns out the major feasibility tolerance was set to 1e-9 using numerical derivatives. Problem now solved in about 44.25 s.
- •Adding ConsPattern: 20.6 s.
- •Modifying objective function: 18.8 s.
- •Modifying constraint calculation: 15.4 s.
- • Removing redundant constraints, re-writing to a QP problem: 0.6 s. – 255 constraints were fixing the decision variables.
- •Switching to SQOPT: 0.45 s.

### EXAMPLE OF ADVANCED USER SUPPORT DURING THE SALES **PROCESS**

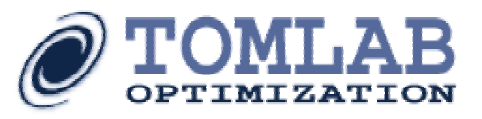

## **User feedback October 12. 2004**

- The evaluation went very well; I was highly impressed with the simplicity with which I could replace Optimization Toolbox with Tomlab
- The sales documentation online probably does not do enough to make clear how easy it is to run the Tomlab solvers instead of Optimization Toolbox; I had expected a lot of recoding but there was none!
- I've also been pleased with the performance, especially using npsol. At least a 20x speedup over fmincon for my application

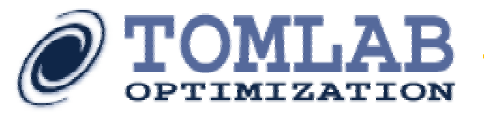

# Box-bounded global optimization

min *x* $f(x)$  $\mathrm{s/t}$   $-\infty < x$ ∟  $\leq x \leq x$ ∪  $< \infty$  $x_L, x, x_U \in \mathbb{R}$ d,  $f(x) \in \mathbb{R}$ 

No derivative information available.  $f(x)$  is either non-costly or costly. Dimension *d* is not too large, say 1-20.

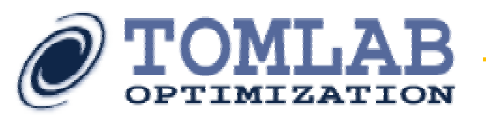

# Solution of non-costly subproblems

- DIRECT algorithm (Jones et al. 1993) efficient strategy, global convergence proof
- No tuning parameters
- Dividing space into rectangles
- Estimating all possible Lipschitz constants
- Handles nonsmooth, nonlinear, nonconvex, multimodal functions
- Fast, robust and efficient implementation of the DIRECT algorithm in glbFast

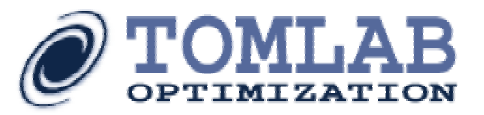

# DIRECT algorithm – initial phase

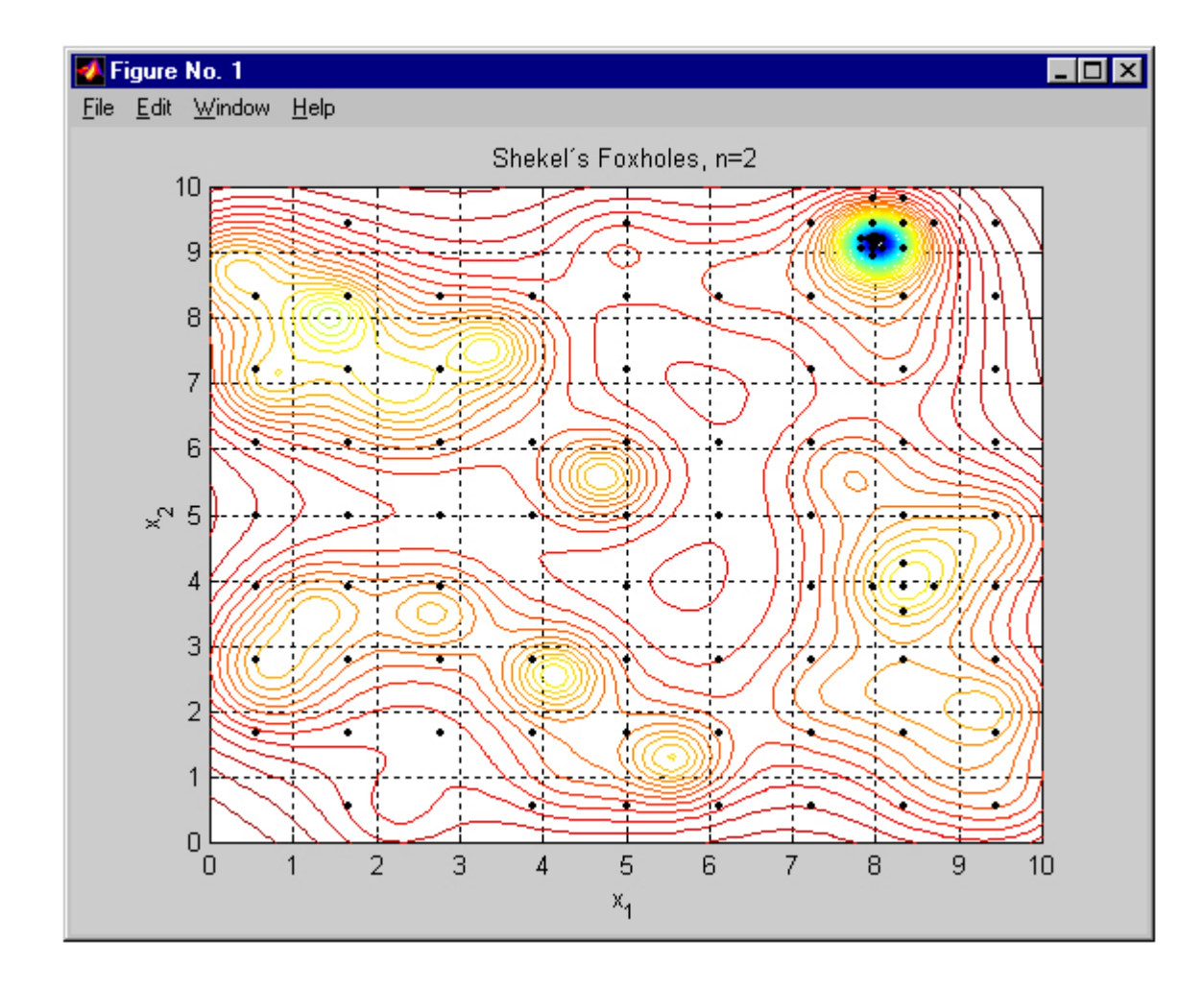

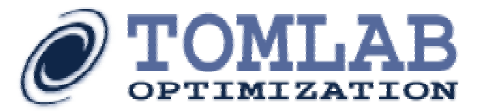

## **TOMLAB GUI – global optimization**

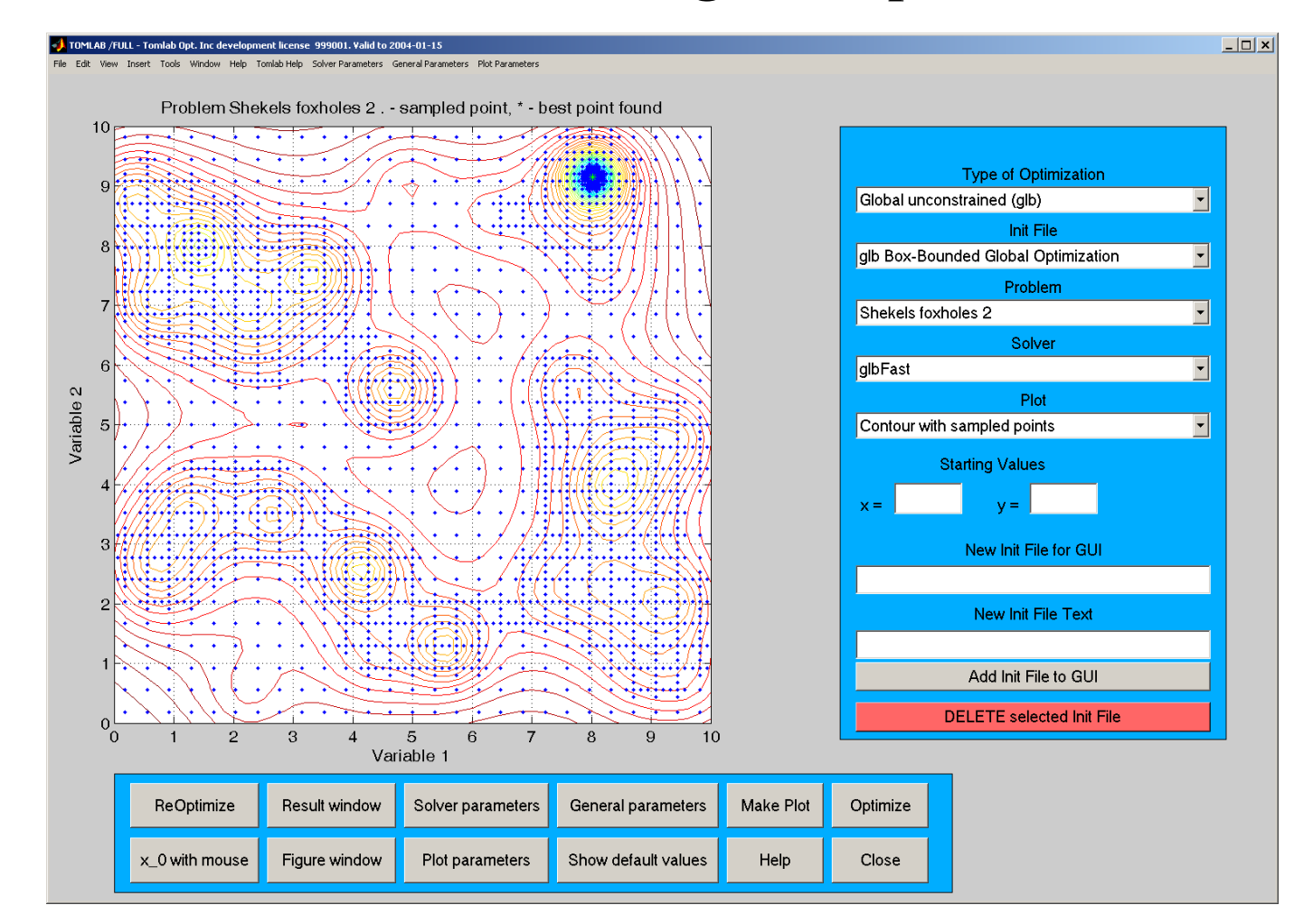

http://tomlab.biz

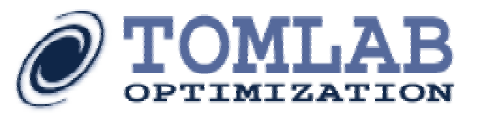

Constrained box-bounded global optimization  $\min x \quad f(x)$  $\mathrm{s}/\mathrm{t}$   $-\infty < \mathrm{\,}x_{\mathrm{\scriptscriptstyle L}}$   $\leq$   $\mathrm{\,}x_{\mathrm{\scriptscriptstyle U}}$   $\leq$   $\mathrm{\,}x_{\mathrm{\scriptscriptstyle U}}$   $<$   $\infty$  $b_{\text{\tiny L}} \leq A x \leq b_{\text{\tiny U}}$  $c_{\text{\tiny L}} \leq c(x) \leq c_{\text{\tiny U}}$  $x_L, x, x_U \in \mathbb{R}$ d,  $f(x) \in \mathbb{R}$  $b_{\text{L}}$ ,  $b_{\text{U}} \in \text{R}_{\text{m}}$ ,  $c(x)$ ,  $c_{\text{L}}$ ,  $c_{\text{U}} \in \text{R}_{\text{p}}$ , No derivative information available.  $c_i(x)$  either costly or non-costly. Subset of x could be integer valued.

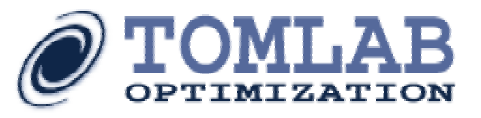

# Non-costly constrained optimization

- glcFast Fast and efficient implementation of the extended DIRECT algorithm (Jones 2001) that handles constraints and some *<sup>x</sup>* integer valued.
- glcSolve Matlab version of the extended DIRECT algorithm

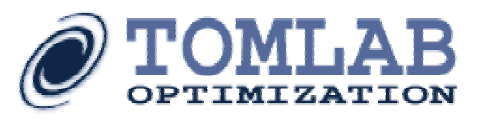

## **glcCluster**

- Hybrid-clustering algorithm for constrained box-bounded global mixed-integer non-convex optimization.
- •• Uses all sampled points in the constrained DIRECT algorithm (glcFast) as input to a new clustering algorithm.
- • The clustering algorithm finds a set of suitable starting points for local search.
- •Local search by any NLP solver, e.g. NPSOL.
- • The best point found from the local searches, if any better, is then used in a second DIRECT search with glcFast.

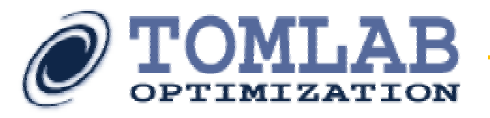

# Tomlab /CGO - Costly box-bounded global optimization

- f(*x*) takes considerable CPU time, e.g. 30 minutes
- f(*x*) is often a complex computer program, or the result of an advanced simulation, e.g. Monte-Carlo simulation or trading strategy evaluation.
- f(*x*) often noisy, no derivatives known or usable.

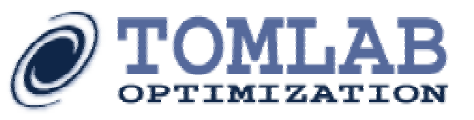

## Basic algorithm for costly global optimization

- Find initial set of  $n \ge d+1$  sample points *x*. Experimental design problem.
- Compute costly f(*x*) for initial set of points.
- Iteration until *target f(x)* achieved or no time left:
- 1. Use the *n* sampled points to build a response surface model as an approximation of  $f(x)$  surface.
- 2. Optimize <sup>a</sup> *cheap* function of the approximating surface to obtain a new trial point to compute the costly f(*x*) for.
- 3. Compute and validate new (*<sup>x</sup>*, f(*x*) ), increase *n.*

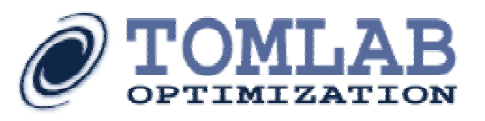

# RBF algorithm

- Interpolation of all sampled point by radial basis function interpolation.
- Cycle of target values on surface gives trade off between local and global search.
- Global convergence proof (Gutmann 2001).
- Target value achievement balanced against size of new interpolation coefficient – gives wellconditioned interpolation matrix as size increases.
- Efficient numerical implementation for cubic and thin plate spline RBFs.

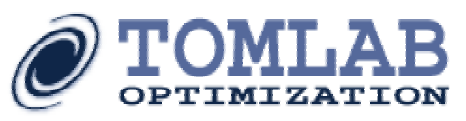

# RBF algorithm - improvements

- Efficient numerical implementation of interpolation updates.
- Efficient trial point computations of interpolation coefficients and values, i.e. f(*x*) for non-costly global optimization subproblem.
- Each RBF iteration takes only order of seconds.
- •Scaling of *<sup>x</sup>* to unit hypercube.
- Reduce influence of large f(*x*).
- Removal of too close points, keeping the best.
- Warm start of RBF (and/or EGO).

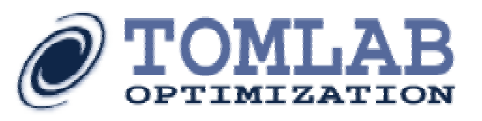

# Tomlab /CGO – more improvements

- Extended RBF and EGO algorithm to handle mixed-integer problems (to be presented at Informs Annual Conference October 2004)
- Extended RBF and EGO algorithm to handle non-costly constraints.
- Added more types of local-global search strategies for RBF algorithm

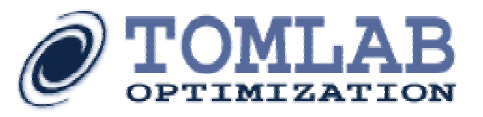

## **TOMLAB /CGO – 2 dim test case**

- Testing with Coolit, a CFD (Computation Fluid Dynamics) software from DAAT Inc.
- Function evaluations between 15 minutes and 4 hours.
- One continuous and one integer variable.
- 13 points used for initialization.
- glcFast global subsolver for local and global problem.
- 45 function evaluations establish a good optimum.

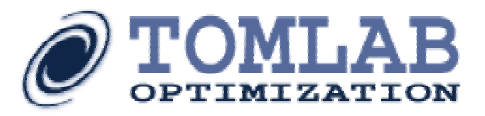

http://tomlab.biz

## **TOMLAB /CGO – 2 dim test case**

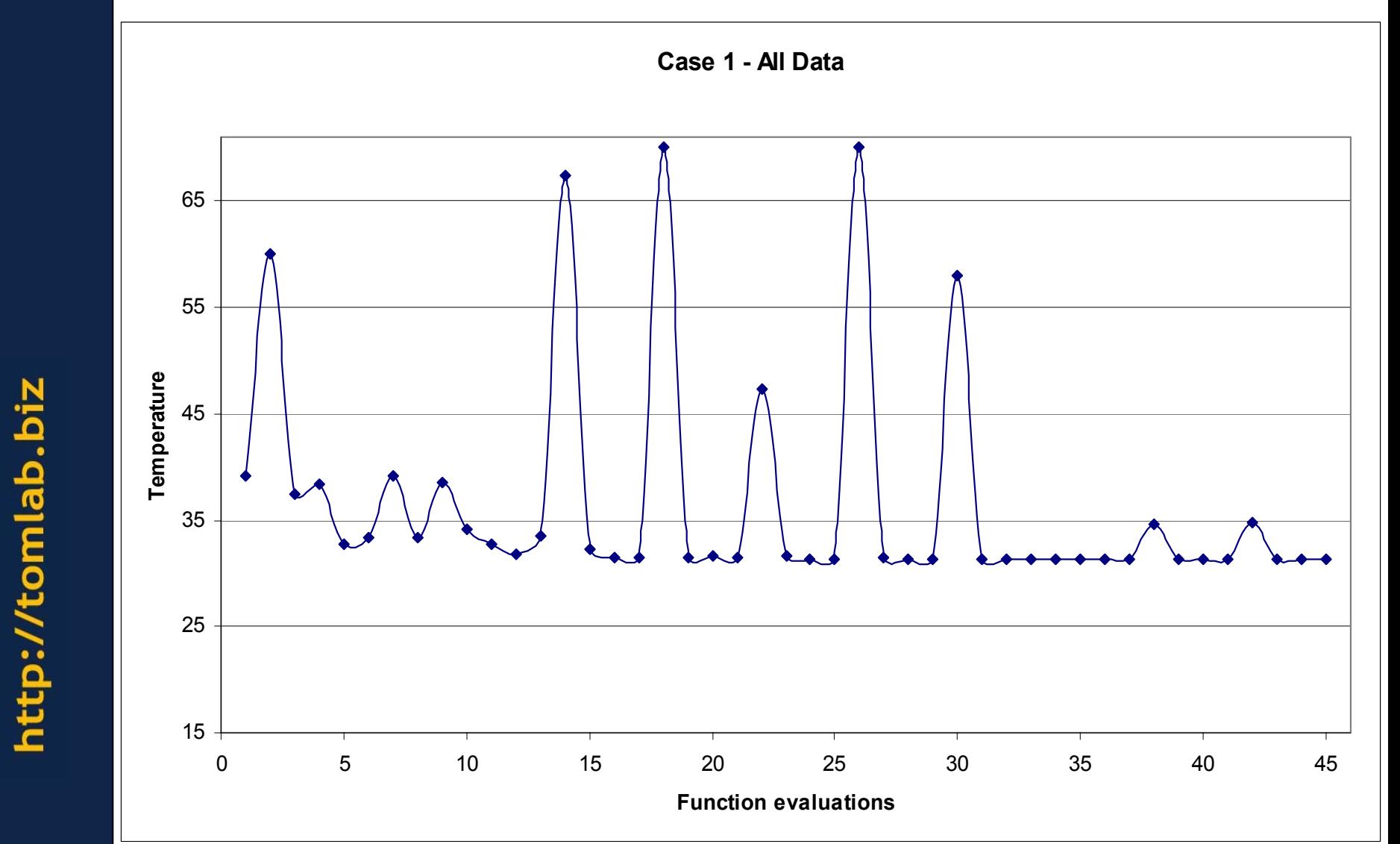

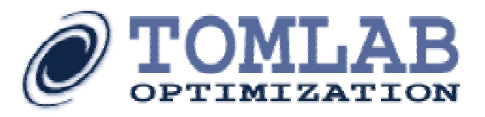

http://tomlab.biz

### **TOMLAB /CGO – 2 dim test case – final 15**

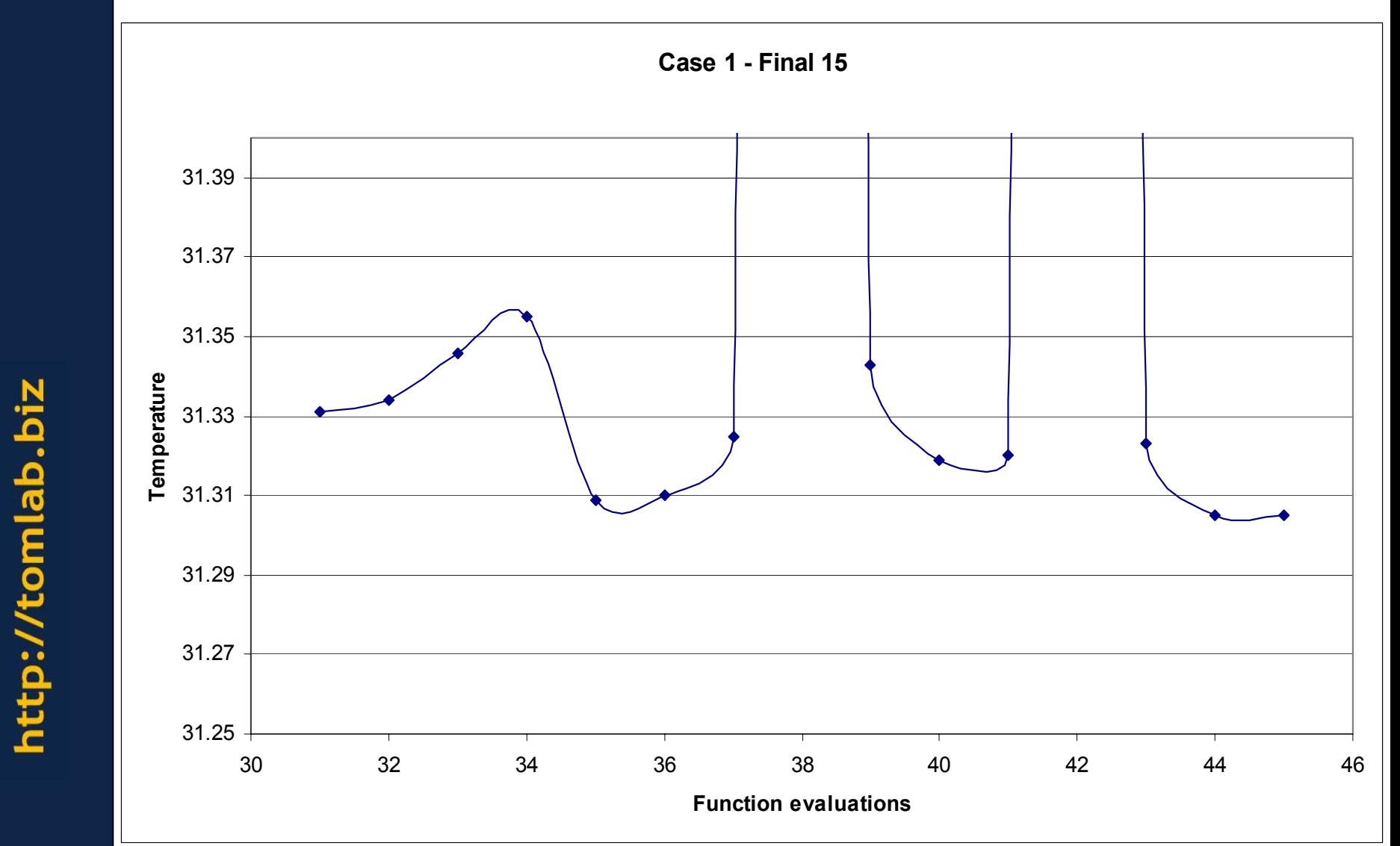

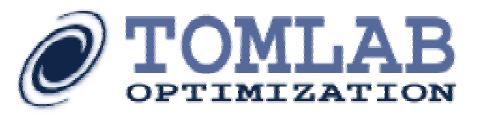

## **TOMLAB /CGO – 3 dim test case**

- Testing with Coolit, a CFD (Computation Fluid Dynamics) software from DAAT Inc.
- Function evaluations between 15 mins and 1 hour.
- Two continuous and one integer variable.
- 5 corner points used for initialization (Gutmann).
- TOMLAB /OQNLP subsolver for local and global problem.
- Still good progress after 115 function evaluations.

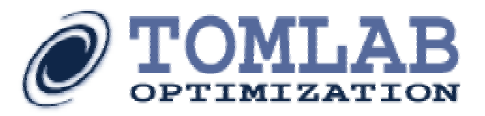

## **TOMLAB /CGO – 3 dim test case**

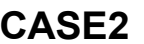

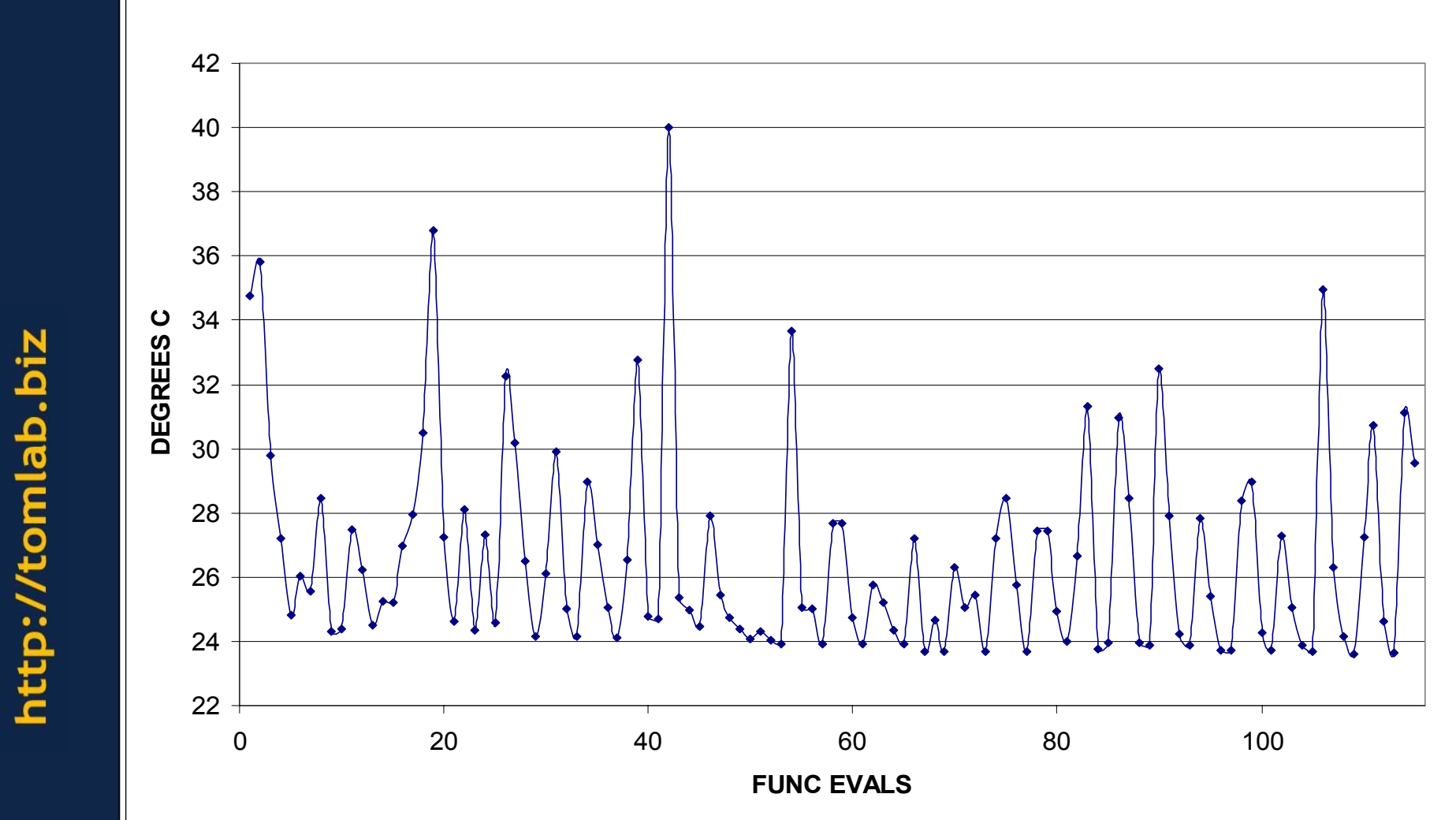

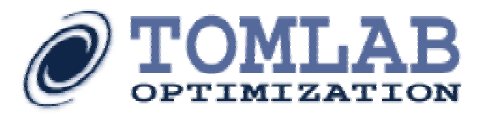

## **TOMLAB /CGO – 3 dim test case – final 20**

**CASE2 - FINAL 20**

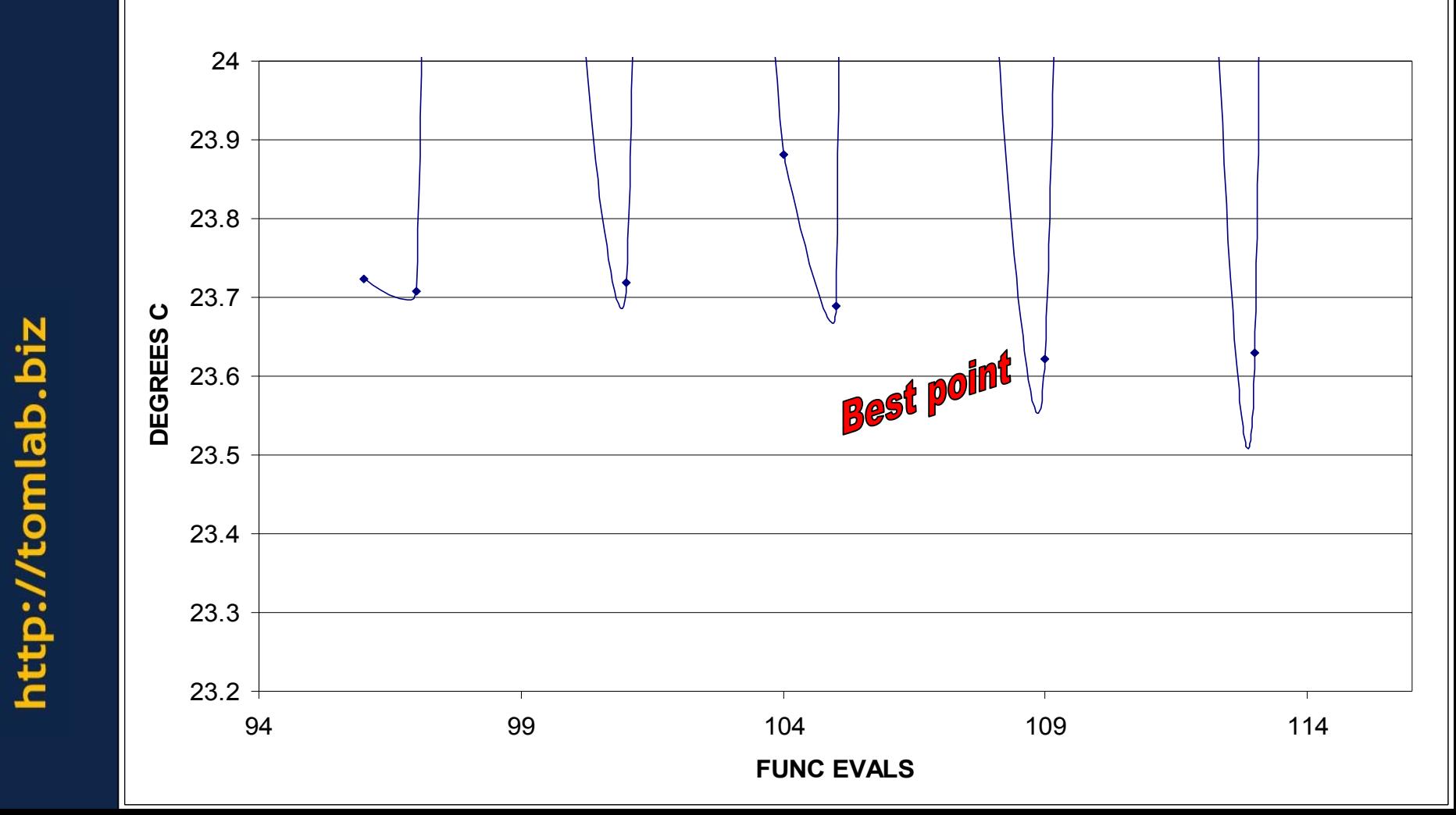

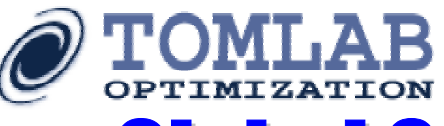

# Global Optimization - Solvers

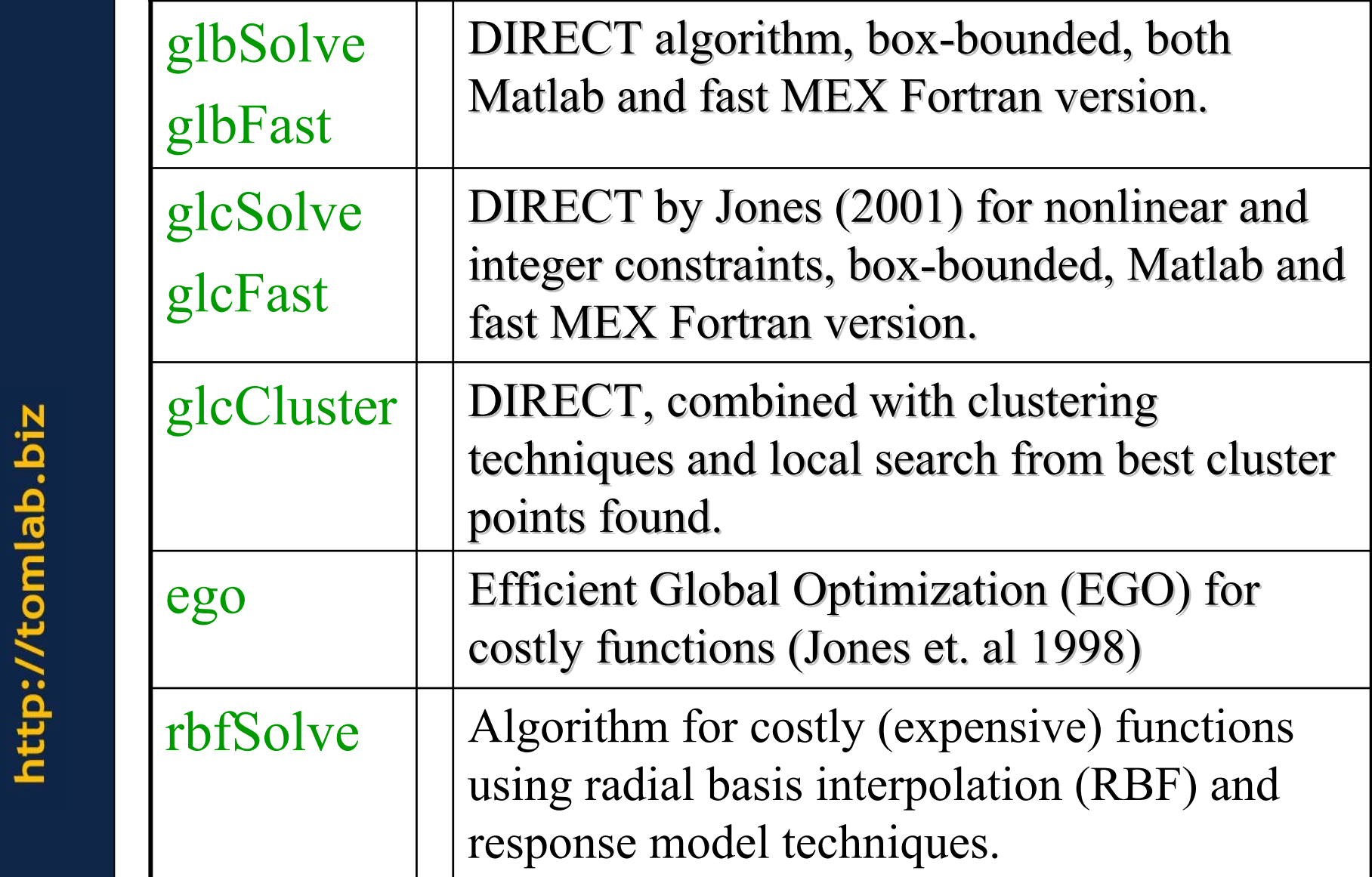

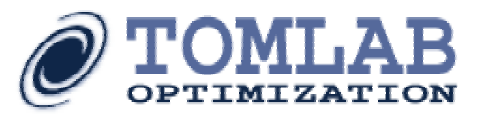

## **Summary**

- Tomlab is a powerful environment for all sorts of optimization in MATLAB
- Tomlab can be embedded in products. Ongoing work to make Tomlab more independent on MATLAB.
- The Tomlab team is interested in cooperating in challenging optimization projects